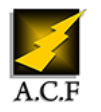

# **EXCHANGE 2019 MISE EN OEUVRE ET ADMINISTRATION**

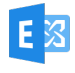

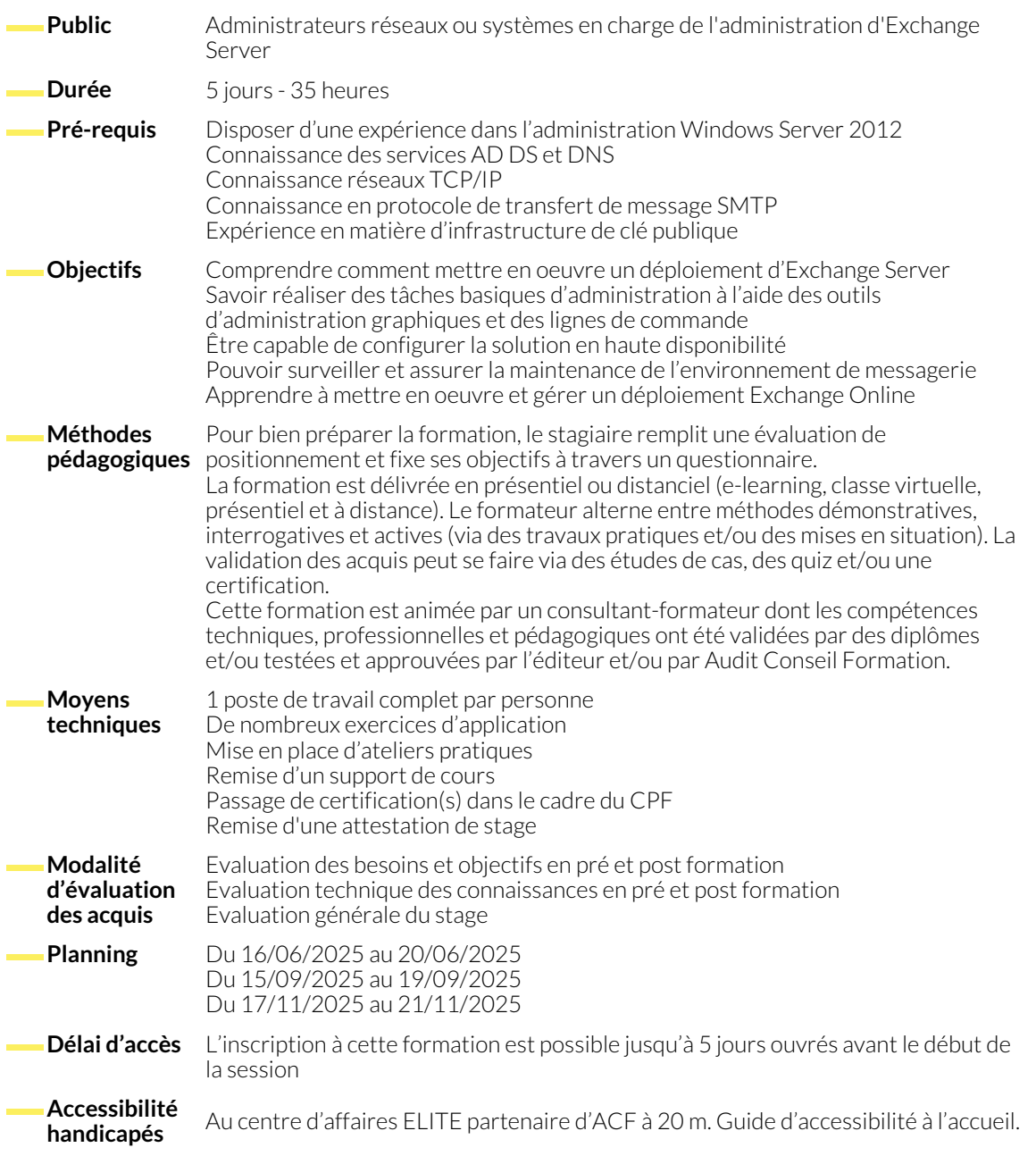

# **DÉPLOYER MICROSOFT EXCHANGE SERVER**

- 
- Vue d'ensemble Exchange Server et en ensemble Exchange Server et en ensemble by the ensemble Exchange Server

# **GESTION DES SERVEURS MICROSOFT EXCHANGE SERVER**

- Gestion d'Exchange Server
- Vue d'ensemble du serveur de boîtes aux lettres d'Exchange

### **GESTION DES OBJETS DESTINATAIRE**

- Objet destinataire dans Exchange Server
- Gestion des objets destinataires Exchange Server
- Configuration des listes d'adresses et des stratégies

● Configuration des serveurs de boîtes aux lettres

#### www.audit-conseil-formation.com

#### **GESTION DE MICROSOFT EXCHANGE SERVER ET DES OBJETS DESTINATAIRE AVEC EXCHANGE MANAGEMENT SHELL**

- Vue d'ensemble d'Exchange Management Shell
- Gestion d'Exchange Server avec Exchange Management Shell
- Gestion d'Exchange Server avec les scripts Exchange Management Shell

### **METTRE EN OEUVRE LA CONNECTIVITÉ CLIENT**

- Configuration des services d'accès clients dans Exchange Server
- Gestion des services clients
- Connectivité cliente et publication des services Exchange Server
- Configuration d'Outlook sur le web
- Configuration de la messagerie mobile sur Exchange Server

● Configurer les services d'accès clients hautement disponibles

- **GESTION DE LA HAUTE DISPONIBILITÉ D'EXCHANGE SERVER**
	- Haute disponibilité dans Exchange Server
	- Configurer des bases de données de messagerie hautement disponibles
- **METTRE EN OEUVRE LA RÉCUPÉRATION D'URGENCE DANS EXCHANGE SERVER**
	- Mise en oeuvre de la sauvegarde Exchange Server Mise en oeuvre de la restauration Exchange Server
- **CONFIGURER ET GÉRER LE TRANSPORT DE MESSAGE**
	- Vue d'ensemble du transport de message
	- Configurer le transport de message

#### **CONFIGURATION DES ANTIVIRUS, ANTI-SPAM ET PROTECTION CONTRE LES MALWARES**

- Déployer et gérer un serveur Edge Transport pour sécuriser le flux de messagerie
- Mettre en oeuvre une solution anti-spam pour Exchange Server
- Mettre en oeuvre une solution antivirus pour Exchange Server

# **METTRE EN OEUVRE ET GÉRER UN DÉPLOIEMENT MICROSOFT EXCHANGE ONLINE**

- Vue d'ensemble d'Exchange Online et d'Office 365
- Mise en oeuvre de la migration vers Exchange Online

● Gestion d'Exchange Online

# **SURVEILLANCE ET DÉPANNAGE D'EXCHANGE SERVER**

- 
- Surveiller Exchange Server Dépanner Exchange Server

● Gérer les règles de transport

# **SÉCURISER ET MAINTENIR EXCHANGE SERVER**

- Sécurisation d'Exchange Server avec un contrôle d'accès basé sur les rôles (RBAC)
- Configuration des journaux d'audit sur Exchange Server
- Maintenance d'Exchange Server

## **NOUS CONTACTER**

16, ALLÉE FRANÇOIS VILLON 38130 ÉCHIROLLES

**Téléphone E-mail**

**Siège social Centre de formation** 87, RUE GÉNÉRAL MANGIN 38000 GRENOBLE

04 76 23 20 50 - 06 81 73 19 35 contact@audit-conseil-formation.com

#### **Suivez-nous sur les réseaux sociaux, rejoignez la communauté !**

the ACF Audit Conseil Formation **CO** @ACF\_Formation **ACF ACFauditconseilformation**